## Deactivate Your Account

An account can be deactivated at any time. Deactivating your account will prevent you from accessing your personal information using your DS Logon account. You may, however, reactivate your account using any of the approved methods to obtain an account.

Please note that the appearance of the screens shown here may vary based on the manner in which DS Logon is accessed; the procedure, however, remains the same.

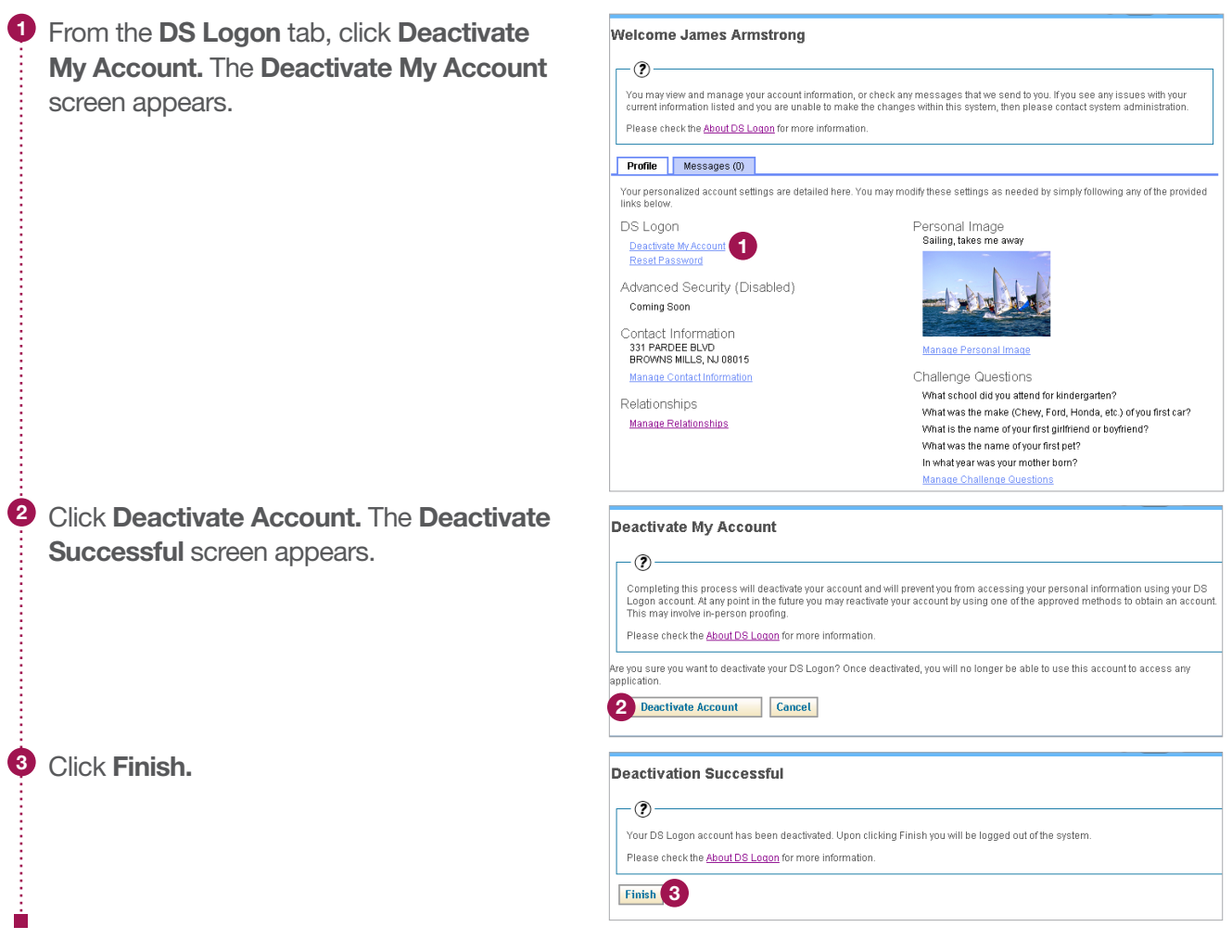

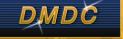